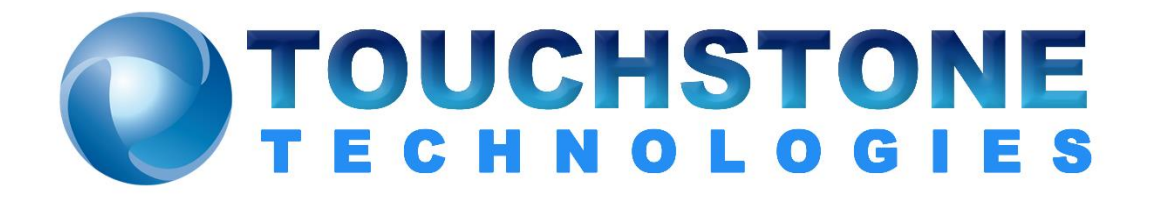

# **TestML Tags**

Touchstone Technologies, Inc. 225 N York Road, Rear Hatboro, PA 19040 Tel: 267-222-8687 Fax: 267-222-8697

[www.touchstone-inc.com](http://www.touchstone-inc.com/) Copyright 2002 - 2018

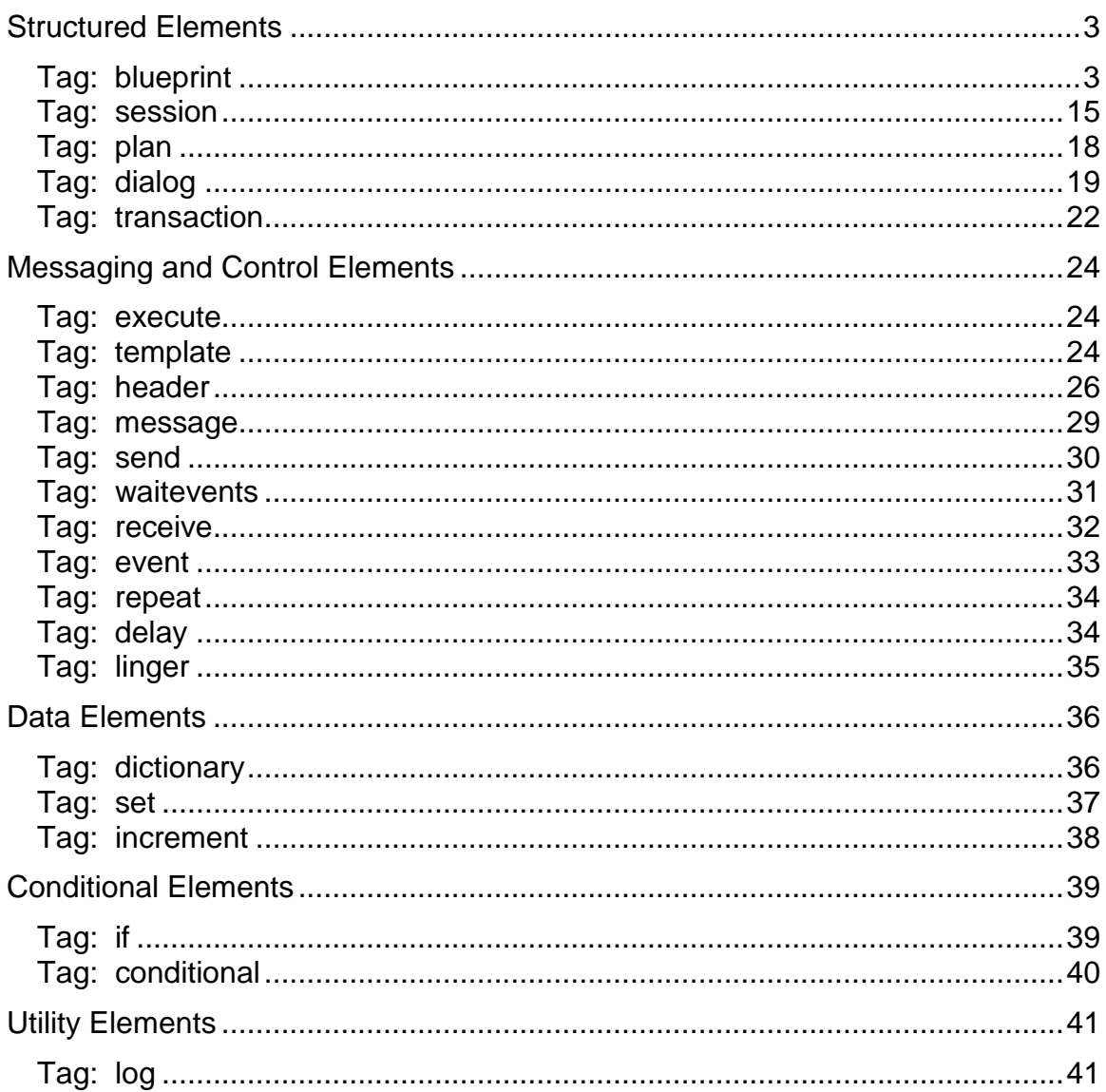

# **Table of Contents**

# <span id="page-2-0"></span>**Structured Elements**

### <span id="page-2-1"></span>**Tag: blueprint**

#### Attributes:

name - the name of the blueprint variable. description - brief description of the blueprint that appears on user interface.

#### Example:

<blueprint name="Default" description="Basic SIP UAC & UAS Functionality">

<dictionary name = "system" file="[system.dictionary]" />

<template name="new invite" type="request">

<![CDATA[

 $"INVITE"$ {='

'[last.invite.request.transport]':'}{=':'[last.invite.target.id]'@'}{='@'[last.invite.target.address]':| '}{?':'[last.invite.target.port]' '}{=' '[last.invite.request.protocol]'/'}{='/'[last.invite.request.version]} "Via:"{=[last.invite.via.protocol]'/'}{='/'[last.invite.via.version]'/'}{='/'[last.invite.via.protocol]' '}{=' '[last.invite.via.address]':|;|,|'}{?':'[last.invite.via.port]';|,|'}{'^;branch='[last.via.branch]':|;|,|'}{=','#repe at}

"From:"{?[last.invite.remote.name]'<'}{='<'[last.invite.sip.transport]':'}{=':'[last.invite.remote.id]'@'}{= '@'[last.invite.remote.address]':|;|,|'}{?':'[last.invite.remote.port]';|'}{^'tag='[last.invite.remote.tag]';|'}

"To:"{?[last.invite.local.name]'<'}{='<'[last.invite.local.transport]':'}{=':'[last.invite.local.id]'@'}{='@'[la st.invite.local.address]':|;|'}{'?:'[last.invite.local.port]"|;|'}

"Call-ID:"{=[last.invite.callid]}

"Cseq:"{=[last.invite.remote.cseq]' '}{=' '[last.invite.method]}

"Contact:"{=[last.invite.contact.protocol]':'}{=':'[last.invite.contact.id]'@'}{'@'[last.invite.contact.addr ess]':|;|'}{?':'[last.invite.contact.port]':|;|'}

"Authorization:"{=' '[authorization.method]'

'}{^user="[authorization.username]',|'}{^'realm='[authorization.realm]',|'}{^'nonce='[authorization.no nce]',|'}{^'uri='[authorization.uri]',|'}{^'response='[authorization.response]',|'}{^'algorithm='[authoriza tion.algorithm]',|'}

"Max-Forwards:"{=[last.invite.maxforwards]}

"Subject:"{=[last.invite.subject]}

"Content-Type:"{=[last.invite.content.type]}

"Content-Length:"{=[last.invite.content.length]}

{=[last.invite.content.payload]}

]]>

</template>

<transaction name="Register" method="REGISTER">

<message name="register">

<![CDATA[

 REGISTER [system.sip.transport]:[system.registrar.address]:[system.registrar.port] [system.sip.protocol]/[system.sip.version]

Via: [system.sip.protocol]/[system.sip.version]/[system.ip.protocol]

[input.local.address]:[input.local.port];branch=[input.branch]

From: [input.local.name]

<[system.sip.transport]:[input.local.id]@[system.registrar.address]:[system.registrar.port]>;tag=[in put.local.tag]

To: [input.remote.name]

<[system.sip.transport]:[input.remote.id]@[system.registrar.address]:[system.registrar.port]> Max-Forwards: [transaction.maxforwards]

Call-ID: [transaction.callid]

Cseq: [transaction.local.cseq] REGISTER

Contact:

[system.sip.protocol]:[input.local.id]@[input.local.address]:[input.local.port];expires=[session.regis tration.ttl]

Expires: [session.registration.ttl]

<conditional var="session.authorization.length" op="greater" value="0" type="integer">

```
Authorization: [authorization.method] user="[authorization.username]",
```
realm="[authorization.realm]", nonce="[authorization.nonce]", uri="[authorization.uri]",

response="[authorization.response]", algorithm=[authorization.algorithm] </conditional>

]]>

</message>

```
<set var="transaction.cseq" value="[registration.cseq]" />
<set var="transaction.callid" value="abc-[new.randhex.16]-xyz" />
<set var="transaction.branch" value="[new.randhex.16]" />
```

```
<send message="register" protocol="sip" ip="[system.registrar.address]" 
port="[system.registrar.address]" key="" retransmit="[system.sip.t1]">
```
<error>

<log level="Error" text="A socket error occured sending [transaction.name] ([transaction.method] [transaction.type]) to [system.registrar.address]:[system.registrar.port]" /> </error>

<success>

<log level="Trace" text="Successfully sent a [transaction.name] ([transaction.method] [transaction.type]) to [system.registrar.address]:[system.registrar.port]" /> </success>

 </send> <incr var="registration.cseq" increment="1" />

```
<log level="all" text="Entering Register WaitEvents" />
<waitevents>
<receive protocol="sip" method="REGISTER" type="response" 
code="100..179,180..189,190,191..199" complete="false"/>
```

```
<receive protocol="sip" method="REGISTER" type="response" code="200..299" 
complete="true">
<set var="session.registered" value="true"/>
```
<execute type="internal" id="session.registration.StartExpirationTimer" /> </receive> <receive protocol="sip" method="REGISTER" type="response" code="401" complete="true"> <if var="session.authorization.length" op="greater" value="0" type="integer"> <execute type="internal" id="session.Authenticate.MD5"/> <if var="errorcode" op="equal" value="0" type="integer"> <execute type="transaction" id="Register"/>  $\langle$ if $\rangle$  $<$ /if $>$ </receive > <receive protocol="sip" method="REGISTER" type="response" code="407" complete="true"> <if var="session.authorization.length" op="greater" value="0" type="integer"> <execute type="internal" id="session.ProxyAuthenticate.MD5"/> <if var="errorcode" op="equal" value="0" type="integer"> <execute type="transaction" id="Unregister"/>  $\langle$ if $\rangle$  $\langle$ if $\rangle$ </receive > <receive protocol="sip" method="REGISTER" type="response" code="300..399" complete="true"> <set var="transaction.error" value="true" /> </receive > <event id="user.stop" complete="true"/> <event id="user.terminate" complete="true"/> </waitevents> <log level="all" text="Exiting Register WaitEvents" /> </transaction> <transaction name="Unregister" method="REGISTER"> <message name="unregister"> <![CDATA[ REGISTER [system.sip.transport]:[input.remote.id]@[input.remote.address]:[input.remote.port] [system.sip.protocol]/[system.sip.version] Via: [system.sip.protocol]/[system.sip.version]/[system.ip.protocol] [input.local.address]:[input.local.port];branch=[input.branch] From: [input.local.name] <[system.sip.transport]:[input.local.id]@[input.local.address]:[input.local.port]>;tag=[input.local.tag ] To: [input.remote.name] <[system.sip.transport]:[input.remote.id]@[input.remote.address]:[input.remote.port]> Max-Forwards: 70 Call-ID: [transaction.callid] Cseq: [transaction.local.cseq] REGISTER Contact: [system.sip.protocol]:[input.local.id]@[input.local.address]:[input.local.port];expires=[session.regis tration.ttl] Expires: 0 <conditional var="session.authorization.length" op="greater" value="0" type="integer">

 Authorization: [session.authorization] </conditional>  $]$ ]> </message> <set var="transaction.cseq" value="[registration.cseq]" /> <set var="transaction.callid" value="abc-[new.randhex.16]-xyz" /> <set var="transaction.branch" value="[new.randhex.16]" /> <send message="unregister" protocol="sip" ip="[system.registrar.address]" port="[system.registrar.address]" key="" retransmit="[system.sip.t1]"> <error> <log level="Error" text="A socket error occured sending [transaction.name] ([transaction.method] [transaction.type]) to [system.registrar.address]:[system.registrar.port]" /> </error> <success> <log level="Trace" text="Successfully sent a [transaction.name] ([transaction.method] [transaction.type]) to [system.registrar.address]:[system.registrar.port]" /> </success> </send> <incr var="registration.cseq" increment="1" /> <log level="all" text="Entering Unregister WaitEvents" /> <waitevents timeout="60"> <receive protocol="sip" method="REGISTER" type="response" code="100..199" complete="false"/> <receive protocol="sip" method="REGISTER" type="response" code="200..299" complete="true"> <set var="session.registered" value="false"/> <execute type="internal" id="session.registration.StopExpirationTimer" />  $<$ /receive  $>$ <receive protocol="sip" method="REGISTER" type="response" code="401" complete="true"> <if var="session.authorization.length" op="equal" value="0" type="integer"> <execute type="internal" id="session.Authenticate.MD5"/> <if var="errorcode" op="equal" value="0" type="integer"> <execute type="transaction" id="Unregister"/>  $\langle$ if $\rangle$  $<$ /if $>$ </receive > <receive protocol="sip" method="REGISTER" type="response" code="407" complete="true"> <if var="session.authorization.length" op="equal" value="0" type="integer"> <execute type="internal" id="session.ProxyAuthenticate.MD5"/> <if var="errorcode" op="equal" value="0" type="integer"> <execute type="transaction" id="Unregister"/>  $\langle$ if $\rangle$  $\langle$ if $\rangle$ </receive >

<receive protocol="sip" method="REGISTER" type="response" code="300..699" complete="true"/>

```
<event id="user.stop" complete="true" />
<event id="user.terminate" complete="true" />
</waitevents>
<log level="all" text="Exiting Unregister WaitEvents" />
</transaction>
```

```
<session name="Basic UAC">
```
<dialog name="Basic Outgoing Telephony Call">

 <!-- The following are set by default when a dialog is created --> <!-- This is simply an example of how you can set data elements. -->

```
<set var="dialog.ip.protocol" value="[system.ip.protocol]" />
<set var="dialog.sip.transport" value="[system.sip.transport]" />
<set var="dialog.sip.protocol" value="[system.sip.protocol]" />
<set var="dialog.sip.version" value="[system.sip.version]" />
<set var="dialog.local.id" value="[input.local.id]" /> 
<set var="dialog.local.address" value="[input.local.address]" /> 
<set var="dialog.local.port" value="[input.local.address]" /> 
<set var="dialog.remote.id" value="[input.remote.id]" /> 
<set var="dialog.remote.address" value="[input.remote.address]" /> 
<set var="dialog.remote.port" value="[input.remote.address]" /> 
<set var="dialog.callid" value="abc-[dialog.new.callid]-xyz"/>
<set var="dialog.branch" value="[dialog.new.branch]" /> 
<set var="dialog.local.tag" value="[dialog.new.tag]" />
<!-- Step 1: --->
  <!-- Delay for initial delay if specified -->
<!-- -->
<if var="input.initialdelay" op="not equal" value="0" type="integer">
<delay duration="[input.initialdelay]"/>
\langleif\rangle<!-- Step 2: --->
  <!-- Execute the INVITE transaction -->
\leftarrow<execute type="transaction" id="Basic Invite"/>
<!-- Step 3: -->
  <!-- Check code. If success, start media -->
<!-- and call timers -->
   <if var="errorcode" op="equal" value="0" type="integer">
   <if var="input.duration" op="equal" value="0" type="integer">
<execute type="internal" id="dialog.StartCallDurationTimer" />
</if>
   <if var="errorcode" op="equal" value="0" type="integer">
<execute type="internal" id="dialog.Media.Start"/>
</if> <if var="errorcode" op="equal" value="0" type="integer">
```

```
<execute type="internal" id="dialog.DTMF.Start"/>
</if></if><!-- Step 4: -->
  <!-- wait for dialog events -->
<!-- --- --->
<log level="all" text="Entering Basic Outgoing Telephony Call WaitEvents" />
<waitevents timeout="60">
<receive protocol="sip" method="BYE" type="request" complete="true">
<respond code="100" text="Trying">
<delay duration="100"/>
</respond>
<respond code="200" text="OK" />
\langlereceive ><event id="dialog.calltimer" complete="true">
<execute type="transaction" id="Call Teardown"/>
</event>
</waitevents>
<log level="all" text="Exiting Basic Outgoing Telephony Call WaitEvents" />
<transaction name="Basic Invite" method="INVITE">
<set var="transaction.local.cseq" value="[session.cseq]"/>
<set var="transaction.content.payload" value="[dialog.new.sdp]" />
<send protocol="sip" ip="[dialog.remoteaddress]" port="[dialog.remoteport]" key="" 
retransmit="[system.sip.t1]">
<![CDATA[
  INVITE [dialog.sip.transport]:[dialog.remote.id]@[dialog.remote.address]:[dialog.remote.port] 
[dialog.sip.protocol]/[dialog.sip.version]
  Via: [dialog.sip.protocol]/[dialog.sip.version]/[dialog.ip.protocol] 
[dialog.local.address]:[dialog.local.port];branch=[dialog.branch]
  From: [input.local.name] 
<[dialog.sip.transport]:[dialog.local.id]@[dialog.local.address]:[dialog.local.port]>;tag=[dialog.local.
tag]
  To: [dialog.remote.name] 
<[dialog.sip.transport]:[dialog.remote.id]@[dialog.remote.address]:[dialog.remote.port]>
  Call-ID: [dialog.callid]
      Cseq: [transaction.local.cseq] INVITE 
  Contact: [sip_protocol]:[local_id]@[local_addr]:[local_port]
    <conditional var="dialog.authorization.length" op="greater" value="0" type="integer">
  Authorization: [dialog.authorization]
  </conditional>
  Max-Forwards: 70
    <conditional var="transaction.subject.length" op="greater" value="0" type="integer">
  Subject: [transaction.subject] 
  </conditional>
    <conditional var="transaction.content.type.length" op="greater" value="0" type="integer">
Content-Type: [transaction.content.type]
  </conditional>
    <conditional var="transaction.content.length" op="greater" value="0" type="integer">
  Content-Length: [transaction.content.length]
  </conditional>
```

```
 <conditional var="transaction.content.length" op="greater" value="0" type="integer">
 [transaction.content.payload]
  </conditional>
  ]]>
  </send>
<if var="errorcode" op="equal" value="0" type="integer">
<set var="dialog.local.sdpsent" value="true"/>
<incr var="session.cseq" increment="1" />
<incr var="dialog.local.cseq" increment="1" />
\langleif\rangle<if var="errorcode" op="not equal" value="0" type="integer">
<log level="all" text="An error occured send a Basic Invite message ([errorcode])" />
\langleif\rangle<log level="all" text="Entering Basic Invite WaitEvents" />
<waitevents timeout="60">
<receive protocol="sip" method="INVITE" type="response" code="100..199" complete="false">
<execute type="internal" id="dialog.get.remote.tag"/>
      <if var="last.response" op="contains" value="100rel" type="string">
<execute type="transaction" id="PRACK"/>
</if>
      <if var="last.response" op="contains" value="Record-Route:" type="string">
<execute type="internal" id="dialog.RecordRouteSet"/>
\langleif\rangle <if var="last.response" op="contains" value="application/sdp:" type="string">
<execute type="internal" id="dialog.GetSDP"/>
\langleif\rangle</receive >
<receive protocol="sip" method="INVITE" type="response" code="200..299" complete="true">
<execute type="internal" id="dialog.get.remote.tag"/>
      <if var="last.response" op="contains" value="Record-Route:" type="string">
<execute type="internal" id="dialog.RecordRouteSet"/>
</if> <if var="last.response" op="contains" value="application/sdp:" type="string">
<execute type="internal" id="dialog.GetSDP"/>
</if><execute type="transaction" id="Success Ack"/>
</receive >
<receive protocol="sip" method="INVITE" type="response" code="300..699" complete="true">
  <set var="dialog.errorcode" value="[response.code]"/>
<execute type="transaction" id="Failure Ack"/>
</receive >
</waitevents>
<log level="all" text="Exiting Basic Invite WaitEvents" />
</transaction>
<transaction name="Success Ack" method="ACK">
```
<send protocol="sip" ip="[dialog.remoteaddress]" port="[dialog.remoteport]" key="" retransmit="[system.sip.t1]">

<![CDATA[

 ACK [dialog.sip.transport]:[dialog.remote.id]@[dialog.remote.address]:[dialog.remote.port] [dialog.sip.protocol]/[dialog.sip.version]

 <conditional var="dialog.routeset.length" op="not equal" value="0" type="integer"> [dialog.routeset]

</conditional>

Via: [dialog.sip.protocol]/[dialog.sip.version]/[dialog.ip.protocol]

[dialog.local.address]:[dialog.local.port];branch=[dialog.new.branch]

From: [input.local.name]

<[dialog.sip.transport]:[dialog.local.id]@[dialog.local.address]:[dialog.local.port]>;tag=[dialog.local. tag]

To: [dialog.remote.name]

<[dialog.sip.transport]:[dialog.remote.id]@[dialog.remote.address]:[dialog.remote.port]> Call-ID: [dialog.callid]

Cseq: [transaction.local.cseq] ACK

 Contact: [dialog.sip.transport]:[dialog.local.id]@[dialog.local.address]:[dialog.local.port] Max-Forwards: 70

 $]$ 

</send>

</transaction>

<transaction name="Failure Ack" method="ACK">

```
<send protocol="sip" ip="[dialog.remoteaddress]" port="[dialog.remoteport]" key="" 
retransmit="[system.sip.t1]">
```
<![CDATA[

 ACK [dialog.sip.transport]:[dialog.remote.id]@[dialog.remote.address]:[dialog.remote.port] [dialog.sip.protocol]/[dialog.sip.version]

```
 <conditional var="dialog.routeset.length" op="not equal" value="0" type="integer">
 [dialog.routeset]
```
</conditional>

Via: [dialog.sip.protocol]/[dialog.sip.version]/[dialog.ip.protocol]

[dialog.local.address]:[dialog.local.port];branch=[dialog.branch]

From: [input.local.name]

<[dialog.sip.transport]:[dialog.local.id]@[dialog.local.address]:[dialog.local.port]>;tag=[dialog.local. tag]

To: [dialog.remote.name]

<[dialog.sip.transport]:[dialog.remote.id]@[dialog.remote.address]:[dialog.remote.port]> Call-ID: [dialog.callid]

Cseq: [transaction.local.cseq] ACK

 Contact: [dialog.sip.transport]:[dialog.local.id]@[dialog.local.address]:[dialog.local.port] Max-Forwards: 70

```
 <conditional var="dialog.local.sdp.sent" op="not equal" value="true" type="boolean">
 Content-Type: [transaction.content.type]
```
Content-Length: [transaction.content.length]

[transaction.content.payload]

</conditional>

]]>

```
 <if var="dialog.local.sdp.sent" op="not equal" value="true" type="boolean">
<set var="dialog.local.sdpsent" value="true"/>
</if>
```
</send>

</transaction>

<transaction name="Call Teardown" method="BYE">

```
<send protocol="sip" ip="[dialog.remoteaddress]" port="[dialog.remoteport]" key="" 
retransmit="[system.sip.t1]">
```
#### <![CDATA[

 BYE [dialog.sip.transport]:[dialog.remote.id]@[dialog.remote.address]:[dialog.remote.port] [dialog.sip.protocol]/[dialog.sip.version]

 <conditional var="dialog.routeset.length" op="not equal" value="0" type="integer"> [dialog.routeset]

</conditional>

Via: [dialog.sip.protocol]/[dialog.sip.version]/[dialog.ip.protocol]

[dialog.local.address]:[dialog.local.port];branch=[dialog.new.branch]

From: [input.local.name]

<[dialog.sip.transport]:[dialog.local.id]@[dialog.local.address]:[dialog.local.port]>;tag=[dialog.local. tag]

To: [dialog.remote.name]

<[dialog.sip.transport]:[dialog.remote.id]@[dialog.remote.address]:[dialog.remote.port]> Call-ID: [dialog.callid]

Cseq: [transaction.local.cseq] BYE

 Contact: [dialog.sip.transport]:[dialog.local.id]@[dialog.local.address]:[dialog.local.port] Max-Forwards: 70

#### $]$ ]>

</send>

```
<log level="all" text="Entering Call Teardown WaitEvents" />
<waitevents timeout="60">
<receive protocol="sip" method="BYE" type="response" code="100..199" complete="false"/>
<receive protocol="sip" method="BYE" type="response" code="200..299" complete="true"/>
<receive protocol="sip" method="BYE" type="response" code="300..699" complete="true">
  <set var="dialog.errorcode" value="[response.code]"/>
```
</receive >

</waitevents>

```
<log level="all" text="Exiting Call Teardown WaitEvents" />
```
</transaction>

</dialog>

```
<plan>
<log level="debug" text="Starting UAC..."/>
<execute type="transaction" id="Register">
<log level="trace" text="1. Registered"/>
    <if var="last.transaction.result" op="less" value="300" type="integer">
```

```
<log level="trace" text="2. Entering Loop..."/>
<repeat iterations="[input.frequency]">
```

```
<log level="trace" text="3. Executing Dialog..."/>
<execute type="dialog" id="Basic Outgoing Telephony Call">
</execute>
</repeat>
<log level="trace" text="4. Exited Loop."/>
```

```
<execute type="transaction" id="Unregister"/>
<log level="trace" text="5. Unregistered"/>
\langleif\rangle</execute>
<log level="debug" text="Finished UAC."/>
</plan>
```
</session>

```
<session name="Basic UAS">
```
<dialog name="Basic Incoming Telephony Call">

 $\leq$  -- The following are set by default when a dialog is created  $\rightarrow$ <!-- This is simply an example of how you can set data elements. -->

```
<set var="dialog.ip.protocol" value="[system.ip.protocol]" />
<set var="dialog.sip.transport" value="[system.sip.transport]" />
<set var="dialog.sip.protocol" value="[system.sip.protocol]" />
<set var="dialog.sip.version" value="[system.sip.version]" />
<set var="dialog.local.id" value="[input.local.id]" /> 
<set var="dialog.local.address" value="[input.local.address]" /> 
<set var="dialog.local.port" value="[input.local.port]" /> 
<set var="dialog.remote.id" value="[input.remote.id]" /> 
<set var="dialog.remote.address"value="[input.remote.address]" /> 
<set var="dialog.remote.port" value="[input.remote.address]" /> 
<set var="dialog.callid" value="abc-[dialog.new.callid]-xyz"/>
<set var="dialog.branch" value="[dialog.new.branch]" /> 
<set var="dialog.local.tag" value="[dialog.new.tag]" />
<log level="all" text="Entering Basic UAS WaitEvents" />
```

```
<waitevents>
<receive protocol="sip" method="INVITE" template="new invite" type="request" 
complete="false">
```

```
\leq -- Step 1: \longrightarrow <!-- Delay for initial delay if specified -->
<!-- -->
    <if var="input.postdialdelay" op="greater" value="0" type="integer">
<delay duration="[input.postdialdelay]"/>
\langleif\rangle
```

```
<!-- Step 2: --->
 <!-- Respond with trying transaction -->
<!-- -->
```

```
<respond code="100" text="Trying"/>
<respond code="180" text="Ring-a-ling-ling">
    <if var="input.ringduration" op="greater" value="0" type="integer">
<delay duration="[input.ringduration]"/>
\langleif\rangle</respond>
<respond code="200" text="Here's to your success!" retransmit="500" />
</receive>
<receive protocol="sip" method="ACK" type="request" complete="false">
<execute type="internal" id="dialog.StartCallDurationTimer" />
<execute type="internal" id="dialog.Media.Start"/>
<execute type="internal" id="dialog.DTMF.Start"/>
</receive >
<receive protocol="sip" method="CANCEL" type="request" complete="true">
</receive >
<event id="call.duration.timer" complete="true">
<execute type="transaction" id="Call Teardown"/>
</event>
</waitevents>
```
<log level="all" text="Exited Basic UAS WaitEvents" />

<transaction name="UAS Call Teardown" method="BYE">

<message name="bye">

<![CDATA[

 BYE [dialog.sip.transport]:[dialog.remote.id]@[dialog.remote.address]:[dialog.remote.port] [dialog.sip.protocol]/[dialog.sip.version]

[dialog.routeset]

Via: [dialog.sip.protocol]/[dialog.sip.version]/[dialog.ip.protocol]

[dialog.local.address]:[dialog.local.port];branch=[new.branch]

From: [input.local.name]

<[dialog.sip.transport]:[dialog.local.id]@[dialog.local.address]:[dialog.local.port]>;tag=[dialog.local. tagl

To: [dialog.remote.name]

<[dialog.sip.transport]:[dialog.remote.id]@[dialog.remote.address]:[dialog.remote.port]>;tag=[dialo g.remote.tag]

 Call-ID: [dialog.callid] Cseq: [transaction.local.cseq] BYE

Max-Forwards: 70

 $]$ 

</message>

<send message="bye" ip="[dialog.remote.address]" port="[dialog.remote.port]" retransmit="500" />

```
<log level="all" text="Entering UAS CallTeardown WaitEvents" />
<waitevents timeout="60">
<log level="all" text="Entering Call Teardown WaitEvents" />
<receive protocol="sip" method="BYE" type="response" code="100..199" complete="false"/>
<receive protocol="sip" method="BYE" type="response" code="200..299" complete="true"/>
<receive protocol="sip" method="BYE" type="response" code="300..699" complete="true">
  <set var="dialog.errorcode" value="[response.code]"/>
</receive >
```
</waitevents> <log level="all" text="Exiting UAS CallTeardown WaitEvents" /> </transaction> </dialog>

```
<plan>
<log level="debug" text="Starting UAS..."/>
<execute type="transaction" id="Register"/>
<log level="trace" text="1. Registered [input.local.id]"/>
```

```
<if var="last.transaction.result" op="less" value="300" type="integer">
```

```
<log level="trace" text="2. Entering Loop..."/>
<repeat iterations="[input.frequency]">
```

```
<log level="trace" text="3. Executing Dialog..."/>
<execute type="dialog" id="Basic Incoming Telephony Call">
</execute>
```
</repeat>

```
<log level="trace" text="4. Exited Loop."/>
<execute type="transaction" id="Unregister"/>
<log level="trace" text="5. Unregistered"/>
\langleif\rangle<log level="debug" text="Finished UAS."/>
</plan>
```
</session>

```
<plan>
<log level="info" text="Starting Blueprint..."/>
<execute type="session" id="Basic UAS"/>
<!-- <execute type="session" id="Basic UAS"/> -->
<log level="info" text="Finished Blueprint."/>
</plan>
```
</blueprint>

Description:

A series of sessions.

#### Comments:

This can be used to execute up multiple sessions. Parent node of all other VoIPML nodes. There can only be one blueprint per file, and it must contain a plan to control it.

## <span id="page-14-0"></span>**Tag: session**

#### Attributes:

name - the name of the session variable.

#### Example:

<session name="Basic UAS">

<dialog name="Basic Incoming Telephony Call">

 $\leq$  -- The following are set by default when a dialog is created  $\rightarrow$ <!-- This is simply an example of how you can set data elements. -->

```
<set var="dialog.ip.protocol"value="[system.ip.protocol]" />
<set var="dialog.sip.transport" value="[system.sip.transport]" />
<set var="dialog.sip.protocol" value="[system.sip.protocol]" />
<set var="dialog.sip.version" value="[system.sip.version]" />
<set var="dialog.local.id" value="[input.local.id]" /> 
<set var="dialog.local.address" value="[input.local.address]" /> 
<set var="dialog.local.port" value="[input.local.port]" /> 
<set var="dialog.remote.id" value="[input.remote.id]" /> 
<set var="dialog.remote.address"value="[input.remote.address]" /> 
<set var="dialog.remote.port" value="[input.remote.address]" /> 
<set var="dialog.callid" value="abc-[dialog.new.callid]-xyz"/>
<set var="dialog.branch" value="[dialog.new.branch]" /> 
<set var="dialog.local.tag" value="[dialog.new.tag]" />
<log level="all" text="Entering Basic UAS WaitEvents" />
<waitevents>
<receive protocol="sip" method="INVITE" template="new invite" type="request" 
complete="false">
<!-- Step 1: --->
  <!-- Delay for initial delay if specified -->
\leftarrow <if var="input.postdialdelay" op="greater" value="0" type="integer">
<delay duration="[input.postdialdelay]"/>
\langleif\rangle<!-- Step 2: --->
  <!-- Respond with trying transaction -->
<!-- -->
<respond code="100" text="Trying"/>
<respond code="180" text="Ring-a-ling-ling">
    <if var="input.ringduration" op="greater" value="0" type="integer">
<delay duration="[input.ringduration]"/>
\langleif\rangle</respond>
```

```
<respond code="200" text="Here's to your success!" retransmit="500" />
</receive>
<receive protocol="sip" method="ACK" type="request" complete="false">
<execute type="internal" id="dialog.StartCallDurationTimer" />
<execute type="internal" id="dialog.Media.Start"/>
<execute type="internal" id="dialog.DTMF.Start"/>
</receive >
<receive protocol="sip" method="CANCEL" type="request" complete="true">
</receive >
<event id="call.duration.timer" complete="true">
<execute type="transaction" id="Call Teardown"/>
</event>
</waitevents>
<log level="all" text="Exited Basic UAS WaitEvents" />
<transaction name="UAS Call Teardown" method="BYE">
<message name="bye">
```
<![CDATA[

 BYE [dialog.sip.transport]:[dialog.remote.id]@[dialog.remote.address]:[dialog.remote.port] [dialog.sip.protocol]/[dialog.sip.version]

[dialog.routeset]

Via: [dialog.sip.protocol]/[dialog.sip.version]/[dialog.ip.protocol]

[dialog.local.address]:[dialog.local.port];branch=[new.branch]

From: [input.local.name]

<[dialog.sip.transport]:[dialog.local.id]@[dialog.local.address]:[dialog.local.port]>;tag=[dialog.local. tag]

```
 To: [dialog.remote.name]
```
<[dialog.sip.transport]:[dialog.remote.id]@[dialog.remote.address]:[dialog.remote.port]>;tag=[dialo g.remote.tag]

 Call-ID: [dialog.callid] Cseq: [transaction.local.cseq] BYE Max-Forwards: 70

]]>

</message>

<send message="bye" ip="[dialog.remote.address]" port="[dialog.remote.port]" retransmit="500" />

```
<log level="all" text="Entering UAS CallTeardown WaitEvents" />
<waitevents timeout="60">
<log level="all" text="Entering Call Teardown WaitEvents" />
<receive protocol="sip" method="BYE" type="response" code="100..199" complete="false"/>
<receive protocol="sip" method="BYE" type="response" code="200..299" complete="true"/>
<receive protocol="sip" method="BYE" type="response" code="300..699" complete="true">
  <set var="dialog.errorcode" value="[response.code]"/>
</receive >
</waitevents>
<log level="all" text="Exiting UAS CallTeardown WaitEvents" />
</transaction>
</dialog>
```
<plan>

```
<log level="debug" text="Starting UAS..."/>
<execute type="transaction" id="Register"/>
<log level="trace" text="1. Registered [input.local.id]"/>
```
<if var="last.transaction.result" op="less" value="300" type="integer">

<log level="trace" text="2. Entering Loop..."/> <repeat iterations="[input.frequency]">

```
<log level="trace" text="3. Executing Dialog..."/>
<execute type="dialog" id="Basic Incoming Telephony Call">
</execute>
```
</repeat>

```
<log level="trace" text="4. Exited Loop."/>
<execute type="transaction" id="Unregister"/>
<log level="trace" text="5. Unregistered"/>
</if>
<log level="debug" text="Finished UAS."/>
</plan>
```
</session>

#### Description:

A series of dialogs.

#### Comments:

This can be used to execute multiple dialogs.

# <span id="page-17-0"></span>**Tag: plan**

#### Attributes:

none

#### Example:

<session> <plan>

<log level="all" text="Hello" />

</plan > </session>

#### Description:

Required element for a session in a blueprint. This is what is actually performed by the session, while the rest is its description of variables and other settings.

#### Comments:

Basically, this is what a session is actively doing with the information it is given.

# <span id="page-18-0"></span>**Tag: dialog**

#### Attributes:

name - the name of the dialogue variable.

#### Example:

<dialog name="Basic Incoming Telephony Call">

 <!-- The following are set by default when a dialog is created --> <!-- This is simply an example of how you can set data elements. -->

```
<set var="dialog.ip.protocol"value="[system.ip.protocol]" />
<set var="dialog.sip.transport" value="[system.sip.transport]" />
<set var="dialog.sip.protocol" value="[system.sip.protocol]" />
<set var="dialog.sip.version" value="[system.sip.version]" />
<set var="dialog.local.id" value="[input.local.id]" /> 
<set var="dialog.local.address" value="[input.local.address]" /> 
<set var="dialog.local.port" value="[input.local.port]" /> 
<set var="dialog.remote.id" value="[input.remote.id]" /> 
<set var="dialog.remote.address"value="[input.remote.address]" /> 
<set var="dialog.remote.port" value="[input.remote.address]" /> 
<set var="dialog.callid" value="abc-[dialog.new.callid]-xyz"/>
<set var="dialog.branch" value="[dialog.new.branch]" /> 
<set var="dialog.local.tag" value="[dialog.new.tag]" />
<log level="all" text="Entering Basic UAS WaitEvents" />
<waitevents>
<receive protocol="sip" method="INVITE" template="new invite" type="request" 
complete="false">
<!-- Step 1: --->
  <!-- Delay for initial delay if specified -->
<!-- -->
    <if var="input.postdialdelay" op="greater" value="0" type="integer">
<delay duration="[input.postdialdelay]"/>
</if><!-- Step 2:
  <!-- Respond with trying transaction -->
<!-- -->
<respond code="100" text="Trying"/>
<respond code="180" text="Ring-a-ling-ling">
    <if var="input.ringduration" op="greater" value="0" type="integer">
<delay duration="[input.ringduration]"/>
\langleif\rangle</respond>
<respond code="200" text="Here's to your success!" retransmit="500" />
</receive>
<receive protocol="sip" method="ACK" type="request" complete="false">
```

```
<execute type="internal" id="dialog.StartCallDurationTimer" />
<execute type="internal" id="dialog.Media.Start"/>
<execute type="internal" id="dialog.DTMF.Start"/>
</receive ><receive protocol="sip" method="CANCEL" type="request" complete="true">
</receive >
<event id="call.duration.timer" complete="true">
<execute type="transaction" id="Call Teardown"/>
</event>
</waitevents>
```

```
<log level="all" text="Exited Basic UAS WaitEvents" />
```

```
<transaction name="UAS Call Teardown" method="BYE">
```
<message name="bye">

```
 <![CDATA[
```
 BYE [dialog.sip.transport]:[dialog.remote.id]@[dialog.remote.address]:[dialog.remote.port] [dialog.sip.protocol]/[dialog.sip.version]

[dialog.routeset]

Via: [dialog.sip.protocol]/[dialog.sip.version]/[dialog.ip.protocol]

[dialog.local.address]:[dialog.local.port];branch=[new.branch]

From: [input.local.name]

<[dialog.sip.transport]:[dialog.local.id]@[dialog.local.address]:[dialog.local.port]>;tag=[dialog.local. tag]

To: [dialog.remote.name]

<[dialog.sip.transport]:[dialog.remote.id]@[dialog.remote.address]:[dialog.remote.port]>;tag=[dialo g.remote.tag]

Call-ID: [dialog.callid]

 Cseq: [transaction.local.cseq] BYE Max-Forwards: 70

 $]$ 

</message>

```
<send message="bye" ip="[dialog.remote.address]" port="[dialog.remote.port]" retransmit="500" 
/>
```

```
<log level="all" text="Entering UAS CallTeardown WaitEvents" />
<waitevents timeout="60">
<log level="all" text="Entering Call Teardown WaitEvents" />
<receive protocol="sip" method="BYE" type="response" code="100..199" complete="false"/>
<receive protocol="sip" method="BYE" type="response" code="200..299" complete="true"/>
<receive protocol="sip" method="BYE" type="response" code="300..699" complete="true">
  <set var="dialog.errorcode" value="[response.code]"/>
</receive ></waitevents>
<log level="all" text="Exiting UAS CallTeardown WaitEvents" />
</transaction>
</dialog>
```
# Description:

A series of transactions.

# Comments:

Can be used to execute up multiple transactions at once.

# <span id="page-21-0"></span>**Tag: transaction**

#### Attributes:

name - the name of the transaction variable.

#### Example:

```
<transaction name="Basic Invite" method="INVITE">
```

```
<set var="transaction.local.cseq" value="[session.cseq]"/>
<set var="transaction.content.payload" value="[dialog.new.sdp]" />
```

```
<send protocol="sip" ip="[dialog.remoteaddress]" port="[dialog.remoteport]" key="" 
retransmit="[system.sip.t1]">
```
#### <![CDATA[

```
 INVITE [dialog.sip.transport]:[dialog.remote.id]@[dialog.remote.address]:[dialog.remote.port] 
[dialog.sip.protocol]/[dialog.sip.version]
  Via: [dialog.sip.protocol]/[dialog.sip.version]/[dialog.ip.protocol] 
[dialog.local.address]:[dialog.local.port];branch=[dialog.branch]
  From: [input.local.name] 
<[dialog.sip.transport]:[dialog.local.id]@[dialog.local.address]:[dialog.local.port]>;tag=[dialog.local.
tag]
  To: [dialog.remote.name] 
<[dialog.sip.transport]:[dialog.remote.id]@[dialog.remote.address]:[dialog.remote.port]>
  Call-ID: [dialog.callid]
      Cseq: [transaction.local.cseq] INVITE 
  Contact: [sip_protocol]:[local_id]@[local_addr]:[local_port]
     <conditional var="dialog.authorization.length" op="greater" value="0" type="integer">
  Authorization: [dialog.authorization]
  </conditional>
  Max-Forwards: 70
    <conditional var="transaction.subject.length" op="greater" value="0" type="integer">
  Subject: [transaction.subject] 
  </conditional>
     <conditional var="transaction.content.type.length" op="greater" value="0" type="integer">
Content-Type: [transaction.content.type]
  </conditional>
    <conditional var="transaction.content.length" op="greater" value="0" type="integer">
  Content-Length: [transaction.content.length]
  </conditional>
    <conditional var="transaction.content.length" op="greater" value="0" type="integer">
  [transaction.content.payload]
  </conditional>
 ] </send>
<if var="errorcode" op="equal" value="0" type="integer">
```

```
<set var="dialog.local.sdpsent" value="true"/>
<incr var="session.cseq" increment="1" />
<incr var="dialog.local.cseq" increment="1" />
\langleif\rangle<if var="errorcode" op="not equal" value="0" type="integer">
<log level="all" text="An error occured send a Basic Invite message ([errorcode])" />
\langleif\rangle<log level="all" text="Entering Basic Invite WaitEvents" />
<waitevents timeout="60">
<receive protocol="sip" method="INVITE" type="response" code="100..199" complete="false">
<execute type="internal" id="dialog.get.remote.tag"/>
      <if var="last.response" op="contains" value="100rel" type="string">
<execute type="transaction" id="PRACK"/>
\langleif\rangle <if var="last.response" op="contains" value="Record-Route:" type="string">
<execute type="internal" id="dialog.RecordRouteSet"/>
\langleif\rangle <if var="last.response" op="contains" value="application/sdp:" type="string">
<execute type="internal" id="dialog.GetSDP"/>
</if></receive >
<receive protocol="sip" method="INVITE" type="response" code="200..299" complete="true">
<execute type="internal" id="dialog.get.remote.tag"/>
      <if var="last.response" op="contains" value="Record-Route:" type="string">
<execute type="internal" id="dialog.RecordRouteSet"/>
\langleif\rangle <if var="last.response" op="contains" value="application/sdp:" type="string">
<execute type="internal" id="dialog.GetSDP"/>
</if><execute type="transaction" id="Success Ack"/>
</receive ><receive protocol="sip" method="INVITE" type="response" code="300..699" complete="true">
  <set var="dialog.errorcode" value="[response.code]"/>
<execute type="transaction" id="Failure Ack"/>
</receive >
</waitevents>
<log level="all" text="Exiting Basic Invite WaitEvents" />
</transaction>
```
#### Description:

Used to either send something and receive something in response or vice versa.

#### Comments:

Useful for making send/receive transactions.

# <span id="page-23-0"></span>**Messaging and Control Elements**

### <span id="page-23-1"></span>**Tag: execute**

#### Attributes:

type - selects the type of command to execute ("internal," "session," dialogue," "transaction," "function").

id - selects the command to execute (constraints are yet to be fully defined).

#### Example:

<execute type="internal" id="session.registration.StopExpirationTimer" />

#### Description:

Used to execute commands.

#### Comments:

Executes commands from an inward out direction, starting with the file the tag itself is written on, moving outwards to its parents and their parents, et cetera until it reaches the command or it runs out of files.

# <span id="page-23-2"></span>**Tag: template**

#### Attributes:

name - the name of the template variable type - the type of message the template is designed for

#### Example:

```
<template name="new invite" type="request">
<![CDATA[
  "INVITE"{=' 
'[last.invite.request.transport]':'}{=':'[last.invite.target.id]'@'}{='@'[last.invite.target.address]':| 
'}{?':'[last.invite.target.port]' '}{=' '[last.invite.request.protocol]'/'}{='/'[last.invite.request.version]}
```
 "Via:"{=[last.invite.via.protocol]'/'}{='/'[last.invite.via.version]'/'}{='/'[last.invite.via.protocol]' '}{=' '[last.invite.via.address]':|;|,|'}{?':'[last.invite.via.port]';|,|'}{'^;branch='[last.via.branch]':|;|,|'}{=','#repe at}

```
"From:"{?[last.invite.remote.name]'<'}{='<'[last.invite.sip.transport]':'}{=':'[last.invite.remote.id]'@'}{=
'@'[last.invite.remote.address]':|;|,|'}{?':'[last.invite.remote.port]';|'}{^'tag='[last.invite.remote.tag]';|'}
```
"To:"{?[last.invite.local.name]'<'}{='<'[last.invite.local.transport]':'}{=':'[last.invite.local.id]'@'}{='@'[la st.invite.local.address]':|;|'}{'?:'[last.invite.local.port]"|;|'}

```
 "Call-ID:"{=[last.invite.callid]}
```
"Cseq:"{=[last.invite.remote.cseq]' '}{=' '[last.invite.method]}

"Contact:"{=[last.invite.contact.protocol]':'}{=':'[last.invite.contact.id]'@'}{'@'[last.invite.contact.addr ess]':|;|'}{?':'[last.invite.contact.port]':|;|'}

```
 "Authorization:"{=' '[authorization.method]'
```
'}{^user="[authorization.username]',|'}{^'realm='[authorization.realm]',|'}{^'nonce='[authorization.no nce]',|'}{^'uri='[authorization.uri]',|'}{^'response='[authorization.response]',|'}{^'algorithm='[authoriza tion.algorithm]',|'}

```
 "Max-Forwards:"{=[last.invite.maxforwards]}
  "Subject:"{=[last.invite.subject]}
  "Content-Type:"{=[last.invite.content.type]}
  "Content-Length:"{=[last.invite.content.length]}
  {=[last.invite.content.payload]}
]]>
</template>
```
#### Description:

Takes certain sections of a message and loads them into predefined variables

#### Comments:

Useful for parsing and separating the sections of a message or for decoding. This is also an optional field for the receive tag.

### <span id="page-25-0"></span>**Tag: header**

#### Attributes:

name - the name of the header variable.

tokens - marks the beginning and end of what is read in as well as what variable to read it into. See Comments section below for important syntax notes.

multiple - optional field, when set to true allows for multiple instances of the same information to be read in.

counter - when using the multiple attribute, the variable where the counter is stored.

#### Example:

<template name="maxi invite" type="request" separators="' ',':','='"> <header name="INVITE

"tokens="{=''[last.invite.request.transport]':'}{=':'[last.invite.target.id]'@'}{='@'[last.invite.target.addr ess]':| '}{?':'[last.invite.target.port]' '}{='

'[last.invite.request.protocol]'/'}{='/'[last.invite.request.version]}" />

<!--<header

name="Via:"tokens="{=''[last.invite.via.counter.protocol]'/'}{='/'[last.invite.via.counter.version]'/'}{='/' [last.invite.via.counter.protocol]' '}{='

'[last.invite.via.counter.address]':|;|,|'}{?':'[last.invite.via.counter.port]';|,|'}{^';branch='[last.via.count er.branch]':|;|,|'}" multiple="true" counter="last.invite.request.vias"/> -->

 <header name="Via:"tokens="{=''[last.via]''}" multiple="true" counter="last.invite.request.vias"/> <header

name="From:"tokens="{?"|last.invite.remote.name]'&lt'}{='&lt'[last.invite.sip.transport]':'}{=':'[last.in vite.remote.id]'@'}{='@'[last.invite.remote.address]':|;|,|'}{?':'[last.invite.remote.port]'&gt|;|'}{^'tag='[l ast.invite.remote.tag]';|'}" />

<header

name="To:"tokens="{?"[last.invite.local.name]'&lt'}{='&lt'[last.invite.local.transport]':'}{=':'[last.invite.  $local.id$ ]' @'}{=' @'[last.invite.local.address]':|;|'}{?':'[last.invite.local.port]'&gt|;|'}" />

<header name="Call-ID:"tokens="{=''[last.invite.callid]}" />

 <header name="CSeq:"tokens="{=''[last.invite.remote.cseq]' '}{=' '[last.invite.method]''}" /> <header

name="Contact:"tokens="{=''[last.invite.contact.counter.protocol]':'}{=':'[last.invite.contact.counter.i d]'@'}{='@'[last.invite.contact.counter.address]':|;|'}{?':'[last.invite.contact.counter.port]':|;|'}{^'q='[la st.invite.contact.counter.q]',|'}{^'received='[last.invite.contact.counter.received]',|'}" multiple="true" counter="last.invite.request.contacts" />

<header name="Authorization:" tokens="{=''[authorization.method]'

'}{^'user='[authorization.username]',|'}{^'realm='[authorization.realm]',|'}{^'nonce='[authorization.no nce]',|'}{^'uri='[authorization.uri]',|'}{^'response='[authorization.response]',|'}{^'algorithm='[authoriza tion.algorithm]',|'}" />

<header name="Max-Forwards:"tokens="{=''[last.invite.maxforwards]}" />

<header name="Subject:"tokens="{=''[last.invite.subject]}" />

<header name="Content-Type:"tokens="{=''[last.invite.content.type]}" />

<header name="Content-Length:"tokens="{=''[last.invite.content.length]}" />

<header name="Record-Route:"tokens="{='&lt'[last.invite.record-

route.counter.transport]':'}{=':'[last.invite.record-route.counter.id]'@'}{='@'[last.invite.record-

```
route.counter.address]':|;|,|'}{?':'[last.invite.record-
```
route.counter.port]'&gt|;|'}{^'ftag='[last.invite.record-

route.counter.ftag]'&gt|;|'}{^'lr'[last.invite.record-route.counter.ftag]'&gt|;|lr'}" multiple="true" counter="last.invite.request.record-routes" />

```
 <header name="v="tokens="{=''[last.invite.sdp.version]''}" />
```

```
 <header name="o="tokens="{=''[last.invite.sdp.id]' '}{=' '[last.invite.sdp.t1]' '}{=' '[last.invite.sdp.t2]' 
'}{=' '[last.invite.sdp.inout]' '}{=' '[last.invite.sdp.ipversion]' '}{=' '[last.invite.sdp.ipaddress]''}" />
```

```
 <header name="s="tokens="{=''[last.invite.sdp.subject]''}" />
```

```
 <header name="i="tokens="{=''[last.invite.sdp.info]''}" />
```
<header name="c="tokens="{=''[last.invite.sdp.connection.inout]' '}{='

'[last.invite.sdp.connection.ipversion]' '}{=' '[last.invite.sdp.connection.ipaddress]''}" />

```
 <header name="t="tokens="{=''[last.invite.sdp.time.t1]' '}{=' '[last.invite.sdp.time.t2]''}" />
 <!-- <header
```
name="a="tokens="{=''[last.invite.sdp.attribute.counter.attr]':|'}{?':'[last.invite.sdp.attribute.counter.i d]' '}{?' '[last.invite.sdp.attribute.counter.desc]''}" multiple="true"

```
counter="last.invite.media.attributes" /> -->
```

```
 <group name="m=" tokens="{=''[last.invite.sdp.media.counter.name]' '}{='
```

```
'[last.invite.sdp.media.counter.port]' '}{=' '[last.invite.sdp.media.counter.type]'
```
'}{r[last.invite.sdp.media.counter.codecs]' '[last.invite.sdp.media.counter.codec.rcount]' |'}" multiple="true" counter="last.invite.sdp.medias" groupname="last.invite.sdp.media.counter">

<item name="a="tokens="{=''[groupname.attr.counter]':|'}{?':'[groupname.id.counter]' '}{?'

```
'[groupname.desc.counter]''}" multiple="true" counter="groupname.attributes" />
```
</group>

<!--

do the groups!!!

```
 "m=audio 40000 RTP/AVP 8 0 9 4 4 15 18 102 101\n"
 "a=sendrecv\n"
 "a=rtpmap:0 PCMU/8000\n"
 "a=rtpmap:8 PCMA/8000\n"
 "a=rtpmap:9 G722/8000\n"
 "a=rtpmap:4 G723/8000\n"
 "a=rtpmap:15 G728/8000\n"
 "a=rtpmap:18 G729/8000\n"
 "a=rtpmap:102 AMR/8000\n"
 "a=rtpmap:101 telephone-event/8000\n"
 "a=fmtp:101 0-15,16\n"
 "m=video 40002 RTP/AVP 31 34\n"
 "a=sendrecv\n"
 "a=rtpmap:34 H263/90000\n"
 "a=rtpmap:31 H261/90000\n");
```
-->

</template>

#### Description:

Used within a template tag to select and store various sections of a message that is received within several variables.

#### Token syntax:

The start and end what a variable is to store is marked within single quotations (for example ':').

If there are multiple possibilities to start and/or stop the syntax, each possibility is separated by a | within the quotation marks (for example ".|:" denotes that it will start or stop if it sees either a period or a colon).

If the section of text must start with the designated character(s), an equal sign precedes the single quotes at the beginning.

If the section of text does not have to start with the designated character(s), but still may, a question mark precedes the single quotes in the beginning.

If the section of text may or may not contain the character(s), but may have them in any order, a q= precedes the single quotes at the beginning.

If a section of text must start with the designated character(s) and repeats itself, the letter r precedes the single quotes at the beginning.

# <span id="page-28-0"></span>**Tag: message**

#### Attributes:

#### name - the name of the message variable

#### Example:

<message name="sample">

<![CDATA[

 REGISTER [system.sip.transport]:[system.registrar.address]:[system.registrar.port] [system.sip.protocol]/[system.sip.version] Via: [system.sip.protocol]/[system.sip.version]/[system.ip.protocol] [input.local.address]:[input.local.port];branch=[input.branch] From: [input.local.name] <[system.sip.transport]:[input.local.id]@[system.registrar.address]:[system.registrar.port]>;tag=[in put.local.tag] To: [input.remote.name] <[system.sip.transport]:[input.remote.id]@[system.registrar.address]:[system.registrar.port]> Max-Forwards: [transaction.maxforwards] Call-ID: [transaction.callid] Cseq: [transaction.local.cseq] REGISTER Contact: [system.sip.protocol]:[input.local.id]@[input.local.address]:[input.local.port];expires=[session.regis tration.ttl] Expires: [session.registration.ttl] <conditional var="session.authorization.length" op="greater" value="0" type="integer"> Authorization: [authorization.method] user="[authorization.username]", realm="[authorization.realm]", nonce="[authorization.nonce]", uri="[authorization.uri]", response="[authorization.response]", algorithm=[authorization.algorithm] </conditional>

```
]]>
```
</message>

#### Description:

Defines message types used by the message attribute in the send and receive tags

#### Comments:

These are needed to define what the messages do

### <span id="page-29-0"></span>**Tag: send**

#### Attributes:

message - optional field, sends the message, must be selected from the message table.

protocol - the protocol that the message is using. ip - ip address that is sent to. port - the port which the message is being sent to. key - optional field, yet to be defined. retransmit - time to retransmit in milliseconds.

#### Example:

<send message="unregister" protocol="sip" ip="120.123.333.22" port="231000" key="" retramsmit="300">

</send>

Description:

Sends the message to a receiver that is defined in the ip and port protocols.

#### Comments:

Necessary for the host to communicate with other clients.

# <span id="page-30-0"></span>**Tag: waitevents**

Attributes:

None

Example:

<waitevents>

</waitevents>

Description:

Starts a wait event state.

#### Comments:

This is needed to receive as well as other wait events such as timers and other passive operations.

# <span id="page-31-0"></span>**Tag: receive**

#### Attributes:

protocol - protocol from which to receive.

method - the type of message you are receiving.

type - either request or response, what type of message are you responding to. To receive a response, you must first send a request.

code – the code for the message being received. complete – if set to true, ends the wait events state.

#### Example:

<receive protocol="sip" method="REGISTER" type="response" code="100..199" complete="false"/>

#### Description:

This is used to receive messages from a sender.

#### Comments:

This is needed to obtain messages from other clients.

# <span id="page-32-0"></span>**Tag: event**

#### Attributes:

id - selects the event to occur (constraints on this list are yet to be fully defined).

complete - when set to "true," ends the wait event state

Example:

<event id="user.stop" complete="true" />

#### Description:

Used to detect an event in the wait event state and when doing so, take some action, such as break out of the state

#### Comments:

Useful for stopping a program when errors occur

# <span id="page-33-0"></span>**Tag: repeat**

Attributes:

iterations - the number of times to repeat the section of code.

#### Example:

#### <repeat iterations="4">

<log level="info" text="sample run 4 times" />

</repeat>

#### Description:

Used to create loops that run a specific number of times defined in its iteration attribute.

#### Comments:

Useful for increasing and decreasing counters, defining array variables, and other loop required actions.

# <span id="page-33-1"></span>**Tag: delay**

Attributes:

duration - sets the duration of the delay.

Example:

<delay duration="1000" />

Description:

Pauses the program for an amount of time set by the duration attribute.

#### Comments:

The duration value is measured in milliseconds.

# <span id="page-34-0"></span>**Tag: linger**

#### Attributes:

duration - sets the duration of the delay.

#### Example:

<linger duration="1000" />

#### Description:

Pauses the program after it has executed for an amount of time set by the duration attribute

#### Comments:

This can only be used at the end of an execution. The duration value is measured in milliseconds

# <span id="page-35-0"></span>**Data Elements**

# <span id="page-35-1"></span>**Tag: dictionary**

Attributes:

name - the name of the dictionary variable.

file - the file to where the dictionary will be saved and loaded from.

#### Example:

<dictionary name="miscellaneous" file="[misc.dictionary]">

</dictionary>

Description:

A basic mapping of all the variables in the file and their values

Comments:

All variables are defined and initialized in this area

# <span id="page-36-0"></span>**Tag: set**

#### Attributes:

var - this is the variable to be altered.

value - this is the value to which the variable will be set equal to.

#### Example:

<set var="person.name.1" value="Quincy" />

#### Description:

Used to set a variable to a specific value, can only define specific elements, not arrays.

#### Comments:

This is the only way to define a variable.

# <span id="page-37-0"></span>**Tag: increment**

#### Attributes:

var - this selects the variable to be incremented

increment - sets the amount by which the value shall increase (can be set to negative values)

#### Example:

<incr var="num.1" increment="2" />

#### Description:

Used to change a variable based on its original value by adding a set number or variable defined in the dictionary to it. May be incremented by a negative number to decrement. May not increment by an equation, only a number or variable.

#### Comments:

Useful for producing counters and keeping track of loops as well as other repeating sections of code. Also provides the basic set-up for addition and subtraction

# <span id="page-38-0"></span>**Conditional Elements**

## <span id="page-38-1"></span>**Tag: if**

#### Attributes:

var - defines the variable that is referenced by the conditional, may be a user defined variable or an actual value.

op - defines how the variable is referenced by which operand is used ("equal," "greater," "less," "greater or equal," "less or equal," "not equal," "contains").

value - the value that the variable is compared to for the statement. type - defines what variable type the variables will be compared as.

#### Example:

<if var="num.1" op="greater" value="num.2" type="integer">

 $\langle$ if $\rangle$ 

#### Description:

Used to create conditional statements that execute commands based on the values of the variables and what the user inputs. This cannot be used in a "Message" section of code.

#### Comments:

Useful in restricting events to certain triggers thus reducing processing power commitment

# <span id="page-39-0"></span>**Tag: conditional**

#### Attributes:

var - defines the variable that is referenced by the conditional, may be a user defined variable or an actual value.

op - defines how the variable is referenced by which operand is used ("equal," "greater," "less," "greater or equal," "less or equal," "not equal," "contains").

value - the value that the variable is compared to for the statement. type - defines what variable type the variables will be compared as.

#### Example:

<conditional var="num.1" op="greater" value="num.2" type="integer">

</conditional>

#### Description:

Used to create conditional statements that execute commands based on the values of the variables and what the user inputs. This can only be used in a "Message" section of code.

#### Comments:

Useful in restricting events to certain triggers thus reducing processing power commitment

# <span id="page-40-0"></span>**Utility Elements**

# <span id="page-40-1"></span>**Tag: log**

#### Attributes:

level – this is the level of the log file where the information will be recorded ("all," "trace," "debug," "info," "warning," "error").

 $text = t$ his is what is recorded into the log file

#### Example:

<log level="error" text="There is an error type 1234, miscellaneous failure" />

#### Description:

Logs information dictated by the "text" attribute on the level of the log file specified by the user.

#### Comments:

Useful for keeping track of events and what and where exactly things are occurring in the program.

Touchstone Technologies, Inc. 225 N York Road, Rear Hatboro, PA 19040

[www.touchstone-inc.com](http://www.touchstone-inc.com/)

Copyright 2002, 2018 Touchstone Technologies Inc. All Rights Reserved